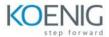

### Oracle Application Express: Workshop I Ed 3

# **Module 1: Introduction to Oracle Application Express**

Overview of Oracle APEX

APEX development environment

Creating a Workspace and a Database Application

### **Module 2: User Interface Design**

APEX Page Designer

Page Regions and Items

Navigation

### **Module 3: Interactive Reports and Charts**

**Creating Interactive Reports** 

**Creating Interactive Charts** 

### **Module 4: SQL Workshop**

Introduction to SQL Workshop

**Managing Database Objects** 

# **Module 5: Security**

Authentication and Authorization

**Understanding Session State** 

# **Module 6: Advanced Topics**

**Creating Dynamic Actions** 

Plug-ins

**Team Development**